## 457.212 Statistics for Civil & Environmental Engineers In-Class Material: Class 03

Numerical Descriptors of Data (A&T 1.2-1.3, Supp #1)

 Partial descriptors, measures or descriptors for i) Central tendency: median, s. mean ii) Dispersion: range, IQR, mean absolute deviation, s. variance, s. standard dev., s.c.o.v. iii) Asymmetry: skewness iv) Linear dependence: s. covariance, s. correlation coeff.

1. Measure of Central Tendency

(a) **Median** (  $x_{0.5}$  ): the middle value of the data set, (  $\,$  )-percentile, (  $\,$  )-quantile, (  $\,$  )-quartile

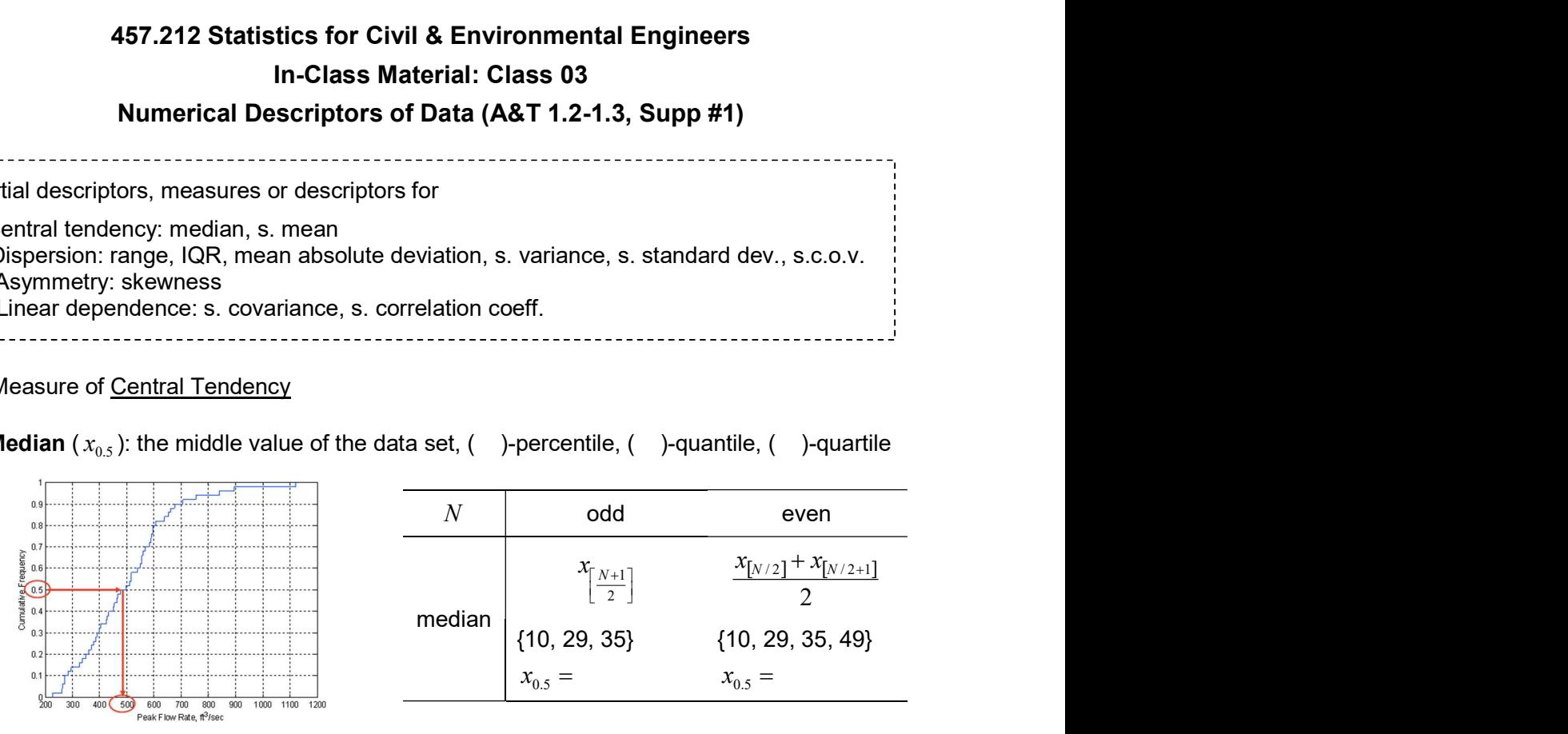

(b) **Sample mean** ( $\bar{x}$ ): the average of the sample values

$$
\bar{x} = \frac{1}{N} \sum_{i=1}^{N} x_i
$$

**Example 1:** ( ) is less sensitive to "outliers" (extreme values) than  $($  $\{1, 2, 3, ..., 100, 10^6\}$ }  $x_{0.5} =$  $\bar{x} =$ 

```
X1 = C(1:100,1000000)
```

```
median(X1) # quantile(X1, 0.5) should give the same result
mean(X1)
```
\* Example 2: In the case of a multi-peak distribution, median and sample mean can be significantly different.

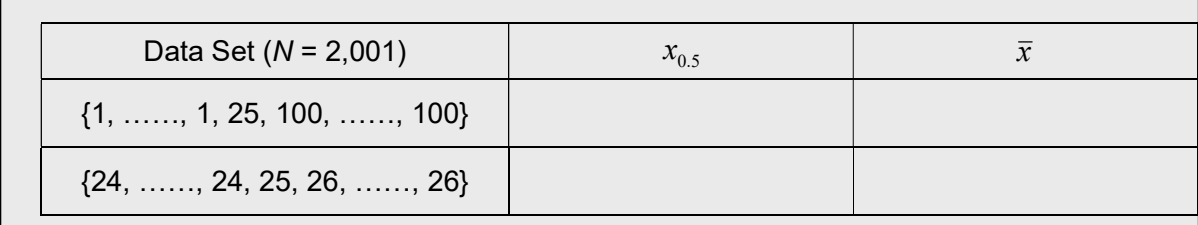

```
X2 = c(array(1,1000),25,array(100,1000)) 
X3 = c(array(24,1000),25,array(26,1000)) 
mean(X2) 
mean(X3)median(X2) 
median(X3)
```
2. Measure of Dispersion

(a) **Range**:  $r =$ 

 $\sim$  depends on ( ), therefore not stable.  $\sim$  e.g. range of golf driving distances for 100 and 1,000 hits

(b)  $IQR$  (Inter Quartile Range) =

```
\sim more stable
```
- $\sim$  spread of ( )% population at the center
- ~ generally,  $(x_{1-q}-x_q)$  for small  $q$  can be used as a measure of dispersion (  $q = 0.25$  for IQR)

```
AddisonCreek = read.table("AddisonCreek.txt", header=TRUE) 
FR = AddisonCreek$FlowRate 
range_FR = diff(range(FR)) 
IQR = IQR (FR)
# minimum and maximum 
min(FR)
max(FR)
```
How about using "the average of the deviations from the mean" as a measure of dispersion?

- Data set 1: {10, 20, 30, 40}
- Data set 2: {10, 10, 40, 40}

Question 1: Which data set has larger dispersion?

Question 2: What are the sample means?

Question 3: What is the average of the deviations for each data set?

Since "the average of the deviations" idea does not work …

(c) **Mean Absolute Deviation** ( $d$ ): average of absolute deviations

$$
d = \frac{1}{N} \sum_{i=1}^{N} |x_i - \overline{x}|
$$

(d) **Sample Variance** ( $s^2$ ): average of squared deviations

$$
s^{2} = \frac{1}{N} \sum_{i=1}^{N} (x_{i} - \overline{x})^{2}
$$

(e) Sample Standard Deviation  $(s)$ : square root of sample variance

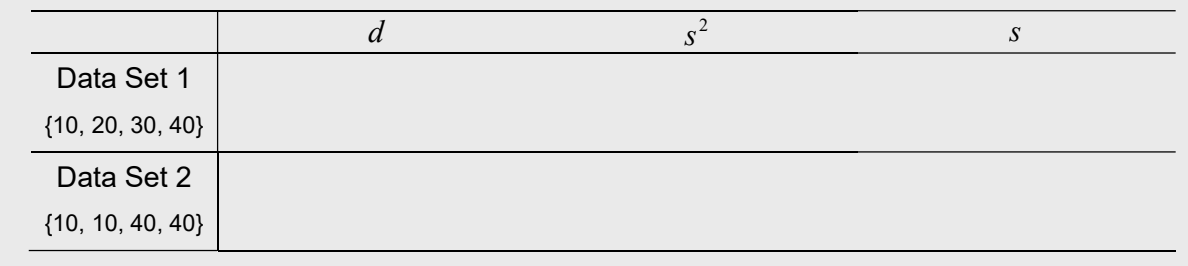

(f) "Unbiased" sample variance and standard deviations: **divide by**  $(N-1)$  **instead of**  $(N)$ 

```
X4 = c(10,20,30,40) 
x5 = c(10, 10, 40, 40)mad_X4 = mean(abs(X4-mean(X4))) 
mad_X5 = mean(abs(X5-mean(X5))) 
var(X4) 
var(X5) 
sd(X4)sd(X5)
```
Comparison of dispersion of data sets with different units or quantities? Consider unbiased sample variances of  $\{1, 2, 3\}$  and  $\{2, 4, 6\}$ .

We need a measure of dispersion that is not affected by "scaling" or "unit changes"

## (g) Sample Coefficient of Variation  $(C.O.V.; \hat{\delta})$

 $\hat{\delta} =$ 

- dimensionless
- independent of  $($  ) or  $($   $)$

Seoul National University **Instructor:** Junho Song Dept. of Civil and Environmental Engineering in the state of Civil and Environmental Engineering in the state of the state of the state of the state of the state of the state of the state of the state of the state of the s

- useful for comparing ( ) of data sets with different magnitude or quantity
- does not work when  $\bar{x}$  is close to ()

```
Sample c.o.v. of {1, 2, 3} and {2, 4, 6}? 
x6 = c(1,2,3)X7 = C(2, 4, 6)sd(X6)sd(X7)sd(X6)/abs(mean(X6)) 
sd(X7)/abs(mean(X7))
```
3. How to install R packages

- Collections of functions and data sets developed by the community
- Increase the power of R by improving existing base R functions, or by adding new ones
- Example : R package "moments"

```
install.packages("moments") # install packages 
library(moments) # load and attach add-on packages
```
## 4. Measure of Asymmetry

(a) Sample Coefficient of Skewness  $(\hat{\theta})$ 

θ =

- Symmetric distribution:
- Asymmetric distribution:

If positive: "positive skewness" or "skewed to the  $($ )" If negative: "negative skewness" or "skewed to the  $($ 

skewness(FR) # Compute the skewness coeff. using the function skewness in "moments" package

## 5. Measure of Linear Dependence between Two Data Samples

Data given in pairs, i.e.  $(x_1, y_1), (x_2, y_2), ..., (x_N, y_N)$  and interested in the dependence.

- "the larger  $x_i$ , the larger  $y_i$ ": () linear dependence
- "the larger  $x_i$ , the smaller  $y_i$ ": () linear dependence

Can be seen from "scatter plots." Numerically?

(a) Sample Covariance

Seoul National University **Instructor: Junho Song** Dept. of Civil and Environmental Engineering in the state of Civil and Environmental Engineering in the state of the state of the state of the state of the state of the state of the state of the state of the state of the s

$$
s_{XY} = \frac{1}{N-1} \tag{}
$$

 $\sim$  the sign tells us the trend, but not the ( ) of the dependence

(b) Sample Correlation Coefficient: divide the sample covariance by the product of sample standard deviations

 $r_{XY} = -$ 

- dimensionless
- Bounded by ( ) and ( ):  $\begin{bmatrix} 1 \end{bmatrix} \leq r_{xy} \leq \begin{bmatrix} 1 \end{bmatrix}$
- $r_{xy} \approx -1$ : strong () linear dependence
- $r_{yy} \approx 1$ : strong () linear dependence
- $r_{xy} \approx 0$ : no significant linear dependence

Sketches of scatter plots of these three cases?

```
HT = AddisonCreek$Height 
cov(FR,HT) 
cor(FR,HT)
```
6. Example: Computational simulations of steel structures under earthquake ground motions

Download the dataset 'Kim\_Collapse.txt' from the eTL website (generated during Mr. Taeyong Kim's PhD research)

Related reference: Deniz, D., J. Song, and J.F. Hajjar (2018). Energy-based sidesway collapse fragilities for ductile structural frames under earthquake loadings. Engineering Structures. Vol. 174, 282- 294.

```
# Exercise 01: Make a scatter plot of Velocity Ratio (VR) and Drift Ratio 
(DR) 
Kim = read.table("Kim_Collapse.txt") 
VR = Kim$EquivalentVelocityRatio 
DR = Kim$DriftRatio 
plot(DR,VR) 
# Exercise 02: Compare partial descriptors of two sets - median, mean, 
maximum, minimum, variance, standard deviation, and c.o.v. 
median(VR); mean(VR); max(VR); min(VR); var(VR); sd(VR); 
sd(VR)/abs(mean(VR)) 
median(DR); mean(DR); max(DR); min(DR); var(DR); sd(DR); 
sd(DR)/abs(mean(DR)) 
# Exercise 03: Compare boxplots of DR and VR (before/after scaling by 
means) 
boxplot(DR,VR); boxplot(DR/mean(DR),VR/mean(VR))
```